<span id="page-0-1"></span>**mfp postestimation —** Postestimation tools for mfp

[Methods and formulas](#page-4-0) [Also see](#page-4-1)

[Description](#page-0-0) [Syntax for fracplot and fracpred](#page-1-0) [Menu for fracplot and fracpred](#page-2-0) [Options for fracplot](#page-2-1) [Options for fracpred](#page-2-2) [Remarks and examples](#page-2-3)

# <span id="page-0-0"></span>**Description**

The following postestimation commands are of special interest after mfp:

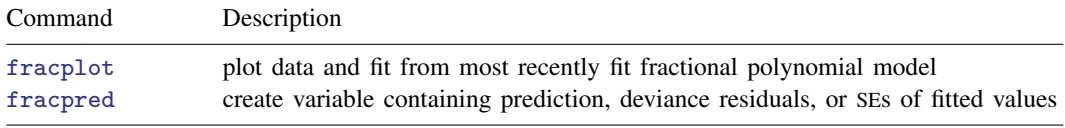

The following standard postestimation commands are also available if available after *regression cmd*:

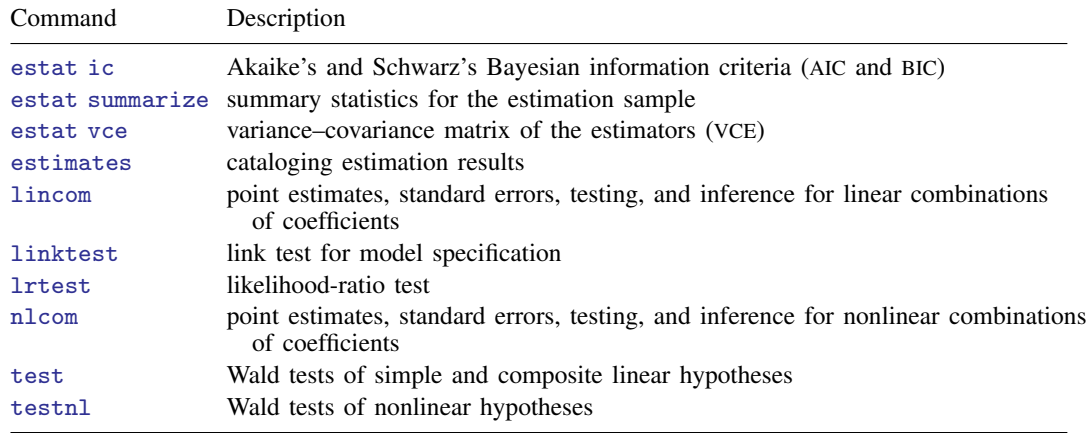

#### **Special-interest postestimation commands**

fracplot plots the data and fit, with 95% confidence limits, from the most recently fit fractional polynomial (FP) model. The data and fit are plotted against *[varname](http://www.stata.com/manuals13/u11.pdf#u11.3Namingconventions)*, which may be *xvar*<sup>1</sup> or another of the covariates (*xvar*2, . . . , or a variable from *xvarlist*). If *varname* is not specified, *xvar*<sup>1</sup> is assumed.

fracpred creates *newvar* containing the fitted index or deviance residuals for the whole model, or the fitted index or its standard error for *varname*, which may be *xvar*<sub>1</sub> or another covariate.

# <span id="page-1-0"></span>**Syntax for fracplot and fracpred**

Plot data and fit from most recently fit fractional polynomial model

 $\{ \text{tracplot } \left[ \text{varname} \right] \left[ \text{if} \right] \left[ \text{in} \right] \left[ \text{, } \text{fracplot\_options} \right] \}$  $\{ \text{tracplot } \left[ \text{varname} \right] \left[ \text{if} \right] \left[ \text{in} \right] \left[ \text{, } \text{fracplot\_options} \right] \}$  $\{ \text{tracplot } \left[ \text{varname} \right] \left[ \text{if} \right] \left[ \text{in} \right] \left[ \text{, } \text{fracplot\_options} \right] \}$  $\{ \text{tracplot } \left[ \text{varname} \right] \left[ \text{if} \right] \left[ \text{in} \right] \left[ \text{, } \text{fracplot\_options} \right] \}$  $\{ \text{tracplot } \left[ \text{varname} \right] \left[ \text{if} \right] \left[ \text{in} \right] \left[ \text{, } \text{fracplot\_options} \right] \}$  $\{ \text{tracplot } \left[ \text{varname} \right] \left[ \text{if} \right] \left[ \text{in} \right] \left[ \text{, } \text{fracplot\_options} \right] \}$  $\{ \text{tracplot } \left[ \text{varname} \right] \left[ \text{if} \right] \left[ \text{in} \right] \left[ \text{, } \text{fracplot\_options} \right] \}$ 

Create variable containing the prediction, deviance residuals, or SEs of fitted values

fracpred *[newvar](http://www.stata.com/manuals13/u11.pdf#u11.3Namingconventions)* |, *fracpred\_options* |

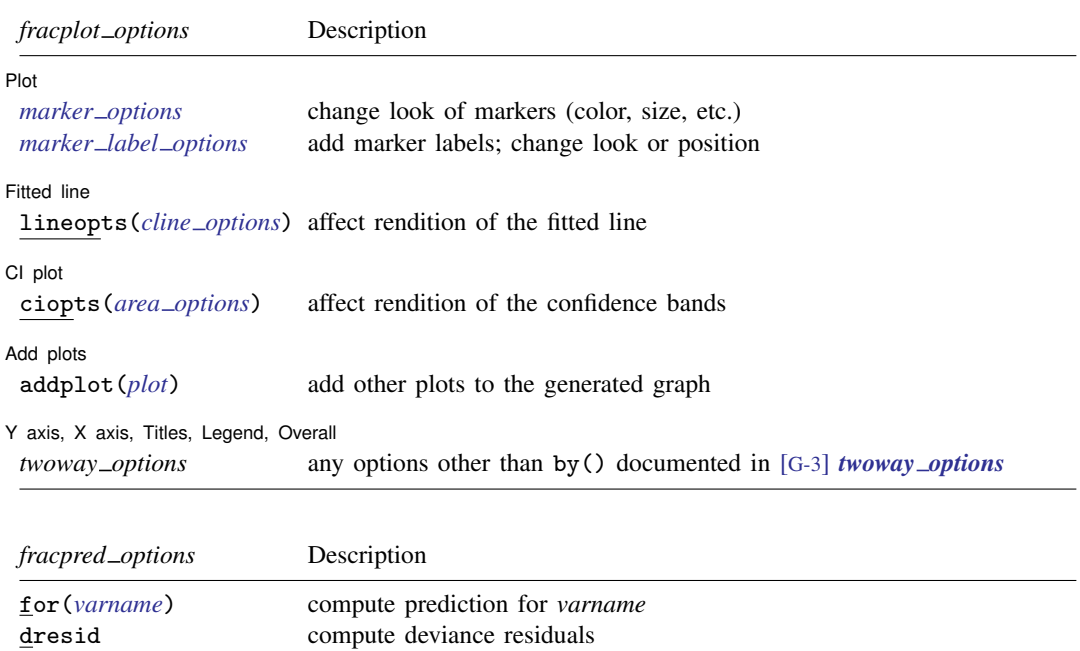

stdp compute standard errors of the fitted values *[varname](http://www.stata.com/manuals13/u11.pdf#u11.3Namingconventions)*

fracplot is not allowed after mfp with clogit, mlogit, or stcrreg. fracpred, dresid is not allowed after mfp with clogit, mlogit, or stcrreg.

# <span id="page-2-0"></span>**Menu for fracplot and fracpred**

#### **fracplot**

Statistics  $>$  Linear models and related  $>$  Fractional polynomials  $>$  Multivariable fractional polynomial plot

#### **fracpred**

<span id="page-2-1"></span>Statistics  $>$  Linear models and related  $>$  Fractional polynomials  $>$  Multivariable fractional polynomial prediction

## **Options for fracplot**

Plot Plot Learning and the contract of the contract of the contract of the contract of the contract of the contract of the contract of the contract of the contract of the contract of the contract of the contract of the contract

 $\overline{a}$ 

 $\overline{a}$ 

 $\overline{a}$ 

 $\overline{a}$ 

 $\overline{a}$ 

*marker options* affect the rendition of markers drawn at the plotted points, including their shape, size, color, and outline; see [G-3] *marker [options](http://www.stata.com/manuals13/g-3marker_options.pdf#g-3marker_options)*.

*marker label options* specify if and how the markers are to be labeled; see [G-3] *marker label [options](http://www.stata.com/manuals13/g-3marker_label_options.pdf#g-3marker_label_options)*.

Fitted line Fitted line <u>Latin and the second contract of the second contract of the second contract of the second contract of the second contract of the second contract of the second contract of the second contract of the second cont</u>

lineopts(*cline options*) affect the rendition of the fitted line; see [G-3] *cline [options](http://www.stata.com/manuals13/g-3cline_options.pdf#g-3cline_options)*.

CI plot CI plot <u>subsequent and contract and contract and contract and contract and contract and contract of the set of the set of the set of the set of the set of the set of the set of the set of the set of the set of the set of </u>

ciopts(*area options*) affect the rendition of the confidence bands; see [G-3] *area [options](http://www.stata.com/manuals13/g-3area_options.pdf#g-3area_options)*.

Add plots Add plots <u>Leaders and the second contract of the second contract of the second contract of the second contract of</u>

addplot(*plot*) provides a way to add other plots to the generated graph. See [G-3] *[addplot](http://www.stata.com/manuals13/g-3addplot_option.pdf#g-3addplot_option) option*.

✄ Y axis, X axis, Titles, Legend, Overall

*twoway options* are any of the options documented in [G-3] *[twoway](http://www.stata.com/manuals13/g-3twoway_options.pdf#g-3twoway_options) options*, excluding by(). These include options for titling the graph (see [G-3] *title [options](http://www.stata.com/manuals13/g-3title_options.pdf#g-3title_options)*) and for saving the graph to disk (see [G-3] *[saving](http://www.stata.com/manuals13/g-3saving_option.pdf#g-3saving_option) option*).

# <span id="page-2-2"></span>**Options for fracpred**

for(*[varname](http://www.stata.com/manuals13/u11.pdf#u11.3Namingconventions)*) specifies (partial) prediction for variable *varname*. The fitted values are adjusted to the value specified by the center() option in mfp.

dresid specifies that deviance residuals be calculated.

<span id="page-2-3"></span>stdp specifies calculation of the standard errors of the fitted values *[varname](http://www.stata.com/manuals13/u11.pdf#u11.3Namingconventions)*, adjusted for all the other predictors at the values specified by center().

## **Remarks and examples stature and examples stature and examples stature and examples**

fracplot actually produces a component-plus-residual plot. For normal-error models with constant weights and one covariate, this amounts to a plot of the observations with the fitted line inscribed. For other normal-error models, weighted residuals are calculated and added to the fitted values.

For models with additional covariates, the line is the partial linear predictor for the variable in question (*xvar*<sub>1</sub> or a covariate) and includes the intercept  $\beta_0$ .

For generalized linear and Cox models, the fitted values are plotted on the scale of the "index" (linear predictor). Deviance residuals are added to the (partial) linear predictor to give component-plus-residual values. These values are plotted as small circles.

#### Example 1

In [example 1](http://www.stata.com/manuals13/rmfp.pdf#rmfpRemarksandexamplesmfp_ex1) of  $[R]$  [mfp](http://www.stata.com/manuals13/rmfp.pdf#rmfp), we used Cox regression to predict the log hazard of breast cancer recurrence from prognostic factors of which five are continuous  $(x1, x3, x5, x6, x7)$  and three are binary  $(x2, x4a, x4b)$ . We also controlled for hormonal therapy (hormon). We used mfp to build a model from the initial set of eight predictors by using the backfitting model-selection algorithm. The nominal p-value for variable and FP selection was set to 0.05 for all variables except hormon, which is set to 1.

```
. use http://www.stata-press.com/data/r13/brcancer
(German breast cancer data)
. stset rectime, fail(censrec)
 (output omitted )
. mfp, alpha(.05) select(.05, hormon:1): stcox x1 x2 x3 x4a x4b x5 x6 x7 hormon,
> nohr
 (output omitted )
```
We can use fracplot to produce component-plus-residual plots of the continuous variables. We produce the component-plus-residual plot for x1 with fracplot by specifying x1 after the command name.

```
. fracplot x1
```
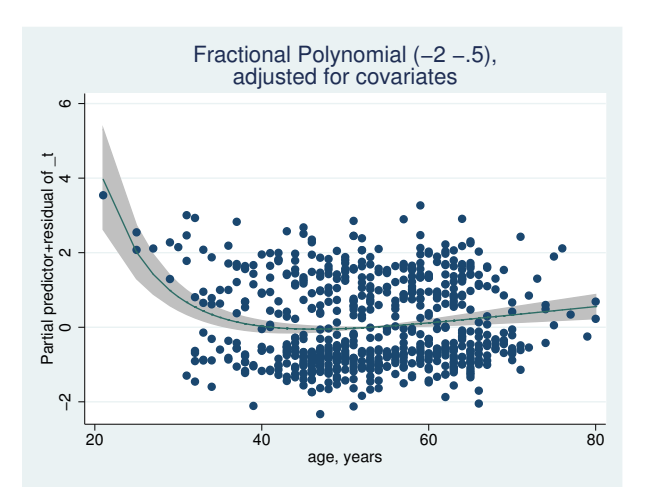

We use fracpred with the stdp option to predict the standard error of the fractional polynomial prediction for x1. The standard error prediction will be stored in variable sepx1. We specify that prediction is made for  $x1$  with the for() option. After prediction, we use summarize to show how the standard error estimate varies over different values of x1.

```
. fracpred sepx1, stdp for(x1)
```

```
. summarize sepx1
```
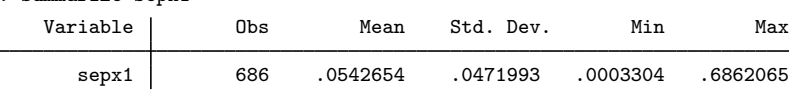

## <span id="page-4-0"></span>**Methods and formulas**

The general definition of an FP, accommodating possible repeated powers, may be written for functions  $H_1(x), \ldots, H_m(x)$  as

$$
\beta_0 + \sum_{j=1}^m \beta_j H_j(x)
$$

where  $H_1(x) = x^{(p_1)}$  and for  $j = 2, \ldots, m$ ,

$$
H_j(x) = \begin{cases} x^{(p_j)} & \text{if } p_j \neq p_{j-1} \\ H_{j-1}(x) \log x & \text{if } p_j = p_{j-1} \end{cases}
$$

For example, an FP of degree 3 with powers  $(1,3,3)$  has  $H_1(x) = x$ ,  $H_2(x) = x^3$ , and  $H_3(x) = x^3$  $x^3 \log x$  and equals  $\beta_0 + \beta_1 x + \beta_2 x^3 + \beta_3 x^3 \log x$ .

The component-plus-residual values graphed by fracplot are calculated as follows: Let the data consist of triplets  $(y_i, x_i, \mathbf{z}_i)$ ,  $i = 1, \ldots, n$ , where  $\mathbf{z}_i$  is the vector of covariates for the *i*th observation, after applying possible fractional polynomial transformation and adjustment as described earlier. Let  $\hat{\eta}_i = \hat{\hat{\beta}_0} + {\mathbf{H}(x_i) - \mathbf{H}(x_0)}' \hat{\boldsymbol{\beta}} + {\mathbf{z}_i'} \hat{\boldsymbol{\gamma}}$  be the linear predictor from the FP model, as<br>given by the fractured command or equivalently by the predict command with the xb ontion given by the fracpred command or, equivalently, by the predict command with the xb option, following mfp. Here  $\mathbf{H}(x_i) = \{H_1(x_i), \dots, H_m(x_i)\}'$  is the vector of FP functions described above,  $\mathbf{H}(x_0) = \{H_1(x_0), \ldots, H_m(x_0)\}'$  is the vector of adjustments to  $x_0$  (often,  $x_0$  is chosen to be the mean of the  $x_i$ ),  $\hat{\beta}$  is the estimated parameter vector, and  $\hat{\gamma}$  is the estimated parameter vector for the covariates. The values  $\hat{\eta}_i^* = \hat{\beta}_0 + {\{\mathbf{H}(x_i) - \mathbf{H}(x_0)\}}' \hat{\boldsymbol{\beta}}$  represent the behavior of the FP model<br>for x at fixed values  $\mathbf{z} = \mathbf{0}$  of the (adjusted) covariates. The *i*th component-plus-residual is for x at fixed values  $z = 0$  of the (adjusted) covariates. The *i*th component-plus-residual is defined as  $\hat{\eta}_i^* + d_i$ , where  $d_i$  is the deviance residual for the *i*th observation. For normal-errors models,  $d_i = \sqrt{w_i}(u_i - \hat{v}_i)$  where  $w_i$  is the case weight (or 1 if *weight* is not specified). For logistic Cox  $d_i = \sqrt{w_i}(y_i - \hat{\eta}_i)$ , where  $w_i$  is the case weight (or 1, if *weight* is not specified). For logistic, Cox, and generalized linear regression models, see [R] **logistic** [R] **probit** [ST] **story** and [R] **glm** for the and generalized linear regression models, see  $[R]$  [logistic](http://www.stata.com/manuals13/rlogistic.pdf#rlogistic),  $[R]$  [probit](http://www.stata.com/manuals13/rprobit.pdf#rprobit),  $[ST]$  [stcox](http://www.stata.com/manuals13/ststcox.pdf#ststcox), and  $[R]$  [glm](http://www.stata.com/manuals13/rglm.pdf#rglm) for the formula for  $d_i$ . The formula for poisson models is the same as that for  $\mathtt{glm}$  with  $\mathtt{family}$  (poisson). For stcox,  $d_i$  is the partial martingale residual (see [ST] [stcox postestimation](http://www.stata.com/manuals13/ststcoxpostestimation.pdf#ststcoxpostestimation)).

**fracplot** plots the values of  $d_i$  and the curve represented by  $\hat{\eta}_i^*$  against  $x_i$ . The confidence represented from the variance–covariance matrix of the entire model and takes into interval for  $\hat{\eta}_i^*$  is obtained from the variance–covariance matrix of the entire model and takes into<br>account the uncertainty in estimating  $\beta_0$ ,  $\beta$  and  $\gamma$  (but not in estimating the EP powers for  $\gamma$ ) account the uncertainty in estimating  $\beta_0$ ,  $\beta$ , and  $\gamma$  (but not in estimating the FP powers for x).

fracpred with the for(*varname*) option calculates the predicted index at  $x_i = x_0$  and  $z_i = 0$ ; that is,  $\hat{\eta}_i = \hat{\beta}_0 + {\{\mathbf{H}(x_i) - \mathbf{H}(x_0)\}}' \hat{\boldsymbol{\beta}}$ . The standard error is calculated from the variance–covariance matrix of  $(\widehat{\beta}_0, \widehat{\beta})$ , again ignoring estimation of the powers.

### <span id="page-4-1"></span>**Also see**

 $[R]$  [mfp](http://www.stata.com/manuals13/rmfp.pdf#rmfp) — Multivariable fractional polynomial models

[U[\] 20 Estimation and postestimation commands](http://www.stata.com/manuals13/u20.pdf#u20Estimationandpostestimationcommands)